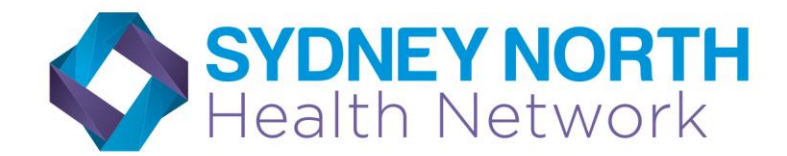

We acknowledge and pay our respects to Aboriginal and Torres Strait Islander peoples past, present and future as custodians of all country in Australia.

## **Resources – Implementing cancer prevention and screening**

- 1. New Alcohol & smoking cessation modules [https://www.cancer.nsw.gov.au/what](https://www.cancer.nsw.gov.au/what-we-do/working-with-primary-care/primary-care-cancer-control-quality-improvement-to/cancer-prevention-qi-modules)-we-do/workingwith-primary-[care/primary](https://www.cancer.nsw.gov.au/what-we-do/working-with-primary-care/primary-care-cancer-control-quality-improvement-to/cancer-prevention-qi-modules)-care-cancer-control-quality-improvement-to/cancer-prevention-qi[modules](https://www.cancer.nsw.gov.au/what-we-do/working-with-primary-care/primary-care-cancer-control-quality-improvement-to/cancer-prevention-qi-modules)
- 2. The CI NSW Toolkit [https://www.cancer.nsw.gov.au/what](https://www.cancer.nsw.gov.au/what-we-do/working-with-primary-care/primary-care-cancer-control-quality-improvement-to)-we-do/working-with-primary[care/primary](https://www.cancer.nsw.gov.au/what-we-do/working-with-primary-care/primary-care-cancer-control-quality-improvement-to)-care-cancer-control-quality-improvement-to
- 3. NCSR registration instructions: [https://www.ncsr.gov.au/information-for-healthcare](https://www.ncsr.gov.au/information-for-healthcare-providers/healthcare-)[providers/healthcare-](https://www.ncsr.gov.au/information-for-healthcare-providers/healthcare-)[provider-forms-and-guides/clinical-information-system-registration](https://aus01.safelinks.protection.outlook.com/?url=https%3A%2F%2Fwww.ncsr.gov.au%2Finformation-for-healthcare-providers%2Fhealthcare-provider-forms-and-guides%2Fclinical-information-system-registration-guide%2F&data=05%7C01%7Cjgalton%40snhn.org.au%7C7b3d510826b747c0cb7708db83595476%7Ca707159868af4cfa856b358a3dae3a99%7C0%7C0%7C638248191916399218%7CUnknown%7CTWFpbGZsb3d8eyJWIjoiMC4wLjAwMDAiLCJQIjoiV2luMzIiLCJBTiI6Ik1haWwiLCJXVCI6Mn0%3D%7C3000%7C%7C%7C&sdata=9vwjVuPehWbptVsisxhYmS%2FmrlXQx6S5n1UHfHSKUZE%3D&reserved=0)[guide/](https://aus01.safelinks.protection.outlook.com/?url=https%3A%2F%2Fwww.ncsr.gov.au%2Finformation-for-healthcare-providers%2Fhealthcare-provider-forms-and-guides%2Fclinical-information-system-registration-guide%2F&data=05%7C01%7Cjgalton%40snhn.org.au%7C7b3d510826b747c0cb7708db83595476%7Ca707159868af4cfa856b358a3dae3a99%7C0%7C0%7C638248191916399218%7CUnknown%7CTWFpbGZsb3d8eyJWIjoiMC4wLjAwMDAiLCJQIjoiV2luMzIiLCJBTiI6Ik1haWwiLCJXVCI6Mn0%3D%7C3000%7C%7C%7C&sdata=9vwjVuPehWbptVsisxhYmS%2FmrlXQx6S5n1UHfHSKUZE%3D&reserved=0)
- 4. BP connection instructions: [https://kb.bpsoftware.net/bppremier/saffron/ThirdPartyInterfaces/NCSR/UsingNCSR.htm](https://aus01.safelinks.protection.outlook.com/?url=https%3A%2F%2Fkb.bpsoftware.net%2Fbppremier%2Fsaffron%2FThirdPartyInterfaces%2FNCSR%2FUsingNCSR.htm&data=05%7C01%7Cjgalton%40snhn.org.au%7C7b3d510826b747c0cb7708db83595476%7Ca707159868af4cfa856b358a3dae3a99%7C0%7C0%7C638248191916399218%7CUnknown%7CTWFpbGZsb3d8eyJWIjoiMC4wLjAwMDAiLCJQIjoiV2luMzIiLCJBTiI6Ik1haWwiLCJXVCI6Mn0%3D%7C3000%7C%7C%7C&sdata=gcSFrqwu5Q3g3DKRMilGNI3Jl9qx3kG%2FcPLnl6zmRLI%3D&reserved=0)
- 5. MD connection instructions: [https://www.medicaldirector.com/help/#t=topics](https://www.medicaldirector.com/help/#t=topics-)[clinical%2FNational\\_Cancer\\_Screening\\_Register\\_NCSR\\_Widget.htm&rhsearch=NCSR&rhhlter](https://aus01.safelinks.protection.outlook.com/?url=https%3A%2F%2Fwww.medicaldirector.com%2Fhelp%2F%23t%3Dtopics-clinical%252FNational_Cancer_Screening_Register_NCSR_Widget.htm%26rhsearch%3DNCSR%26rhhlterm%3DNCSR%26rhsyns%3D%2520&data=05%7C01%7Cjgalton%40snhn.org.au%7C7b3d510826b747c0cb7708db83595476%7Ca707159868af4cfa856b358a3dae3a99%7C0%7C0%7C638248191916399218%7CUnknown%7CTWFpbGZsb3d8eyJWIjoiMC4wLjAwMDAiLCJQIjoiV2luMzIiLCJBTiI6Ik1haWwiLCJXVCI6Mn0%3D%7C3000%7C%7C%7C&sdata=VjzN0oxxJeH7Ea%2BBWcyIH2gxyFb96L2KdGCdKFbotKA%3D&reserved=0) [m=NCSR&rhsyns=%20](https://aus01.safelinks.protection.outlook.com/?url=https%3A%2F%2Fwww.medicaldirector.com%2Fhelp%2F%23t%3Dtopics-clinical%252FNational_Cancer_Screening_Register_NCSR_Widget.htm%26rhsearch%3DNCSR%26rhhlterm%3DNCSR%26rhsyns%3D%2520&data=05%7C01%7Cjgalton%40snhn.org.au%7C7b3d510826b747c0cb7708db83595476%7Ca707159868af4cfa856b358a3dae3a99%7C0%7C0%7C638248191916399218%7CUnknown%7CTWFpbGZsb3d8eyJWIjoiMC4wLjAwMDAiLCJQIjoiV2luMzIiLCJBTiI6Ik1haWwiLCJXVCI6Mn0%3D%7C3000%7C%7C%7C&sdata=VjzN0oxxJeH7Ea%2BBWcyIH2gxyFb96L2KdGCdKFbotKA%3D&reserved=0)
- 6. Primary Sense:<https://www.primarysense.org.au/resourcesandmanuals/videos>
- 7. GP Data Request Form [NSW](https://snphn.sharepoint.com/sites/Files/S/EDUCATION/EVENTS%202023/230620%20Cancer%20Screening%20Webinar/POST%20EVENT/Certificate%20Automation/NSW) [https://www.cancer.nsw.gov.au/research-and-data/cancer-data](https://www.cancer.nsw.gov.au/research-and-data/cancer-data-and-statistics/information-for-patients-clinicians-and-notifiers/request-data-about-my-patients)[and-statistics/information-for-patients-clinicians-and-notifiers/request-data-about-my](https://www.cancer.nsw.gov.au/research-and-data/cancer-data-and-statistics/information-for-patients-clinicians-and-notifiers/request-data-about-my-patients)[patients](https://www.cancer.nsw.gov.au/research-and-data/cancer-data-and-statistics/information-for-patients-clinicians-and-notifiers/request-data-about-my-patients)
- 8. Alternative Access to Bowel Home Test Kits [https://www.health.gov.au/our-work/national](https://aus01.safelinks.protection.outlook.com/?url=https%3A%2F%2Fwww.health.gov.au%2Four-work%2Fnational-bowel-cancer-screening-program%2Falternative-access-to-bowel-screening-kits-for-healthcare-providers%2Fguide&data=05%7C01%7Cjgalton%40snhn.org.au%7C7b3d510826b747c0cb7708db83595476%7Ca707159868af4cfa856b358a3dae3a99%7C0%7C0%7C638248191916555433%7CUnknown%7CTWFpbGZsb3d8eyJWIjoiMC4wLjAwMDAiLCJQIjoiV2luMzIiLCJBTiI6Ik1haWwiLCJXVCI6Mn0%3D%7C3000%7C%7C%7C&sdata=pQnLyJInu4MlCbJ3KzYMB2Olyl5ggyX4oArghP5wXEk%3D&reserved=0)[bowel-cancer-screening-program/alternative-access-to-bowel-screening-kits-for-healthcare](https://aus01.safelinks.protection.outlook.com/?url=https%3A%2F%2Fwww.health.gov.au%2Four-work%2Fnational-bowel-cancer-screening-program%2Falternative-access-to-bowel-screening-kits-for-healthcare-providers%2Fguide&data=05%7C01%7Cjgalton%40snhn.org.au%7C7b3d510826b747c0cb7708db83595476%7Ca707159868af4cfa856b358a3dae3a99%7C0%7C0%7C638248191916555433%7CUnknown%7CTWFpbGZsb3d8eyJWIjoiMC4wLjAwMDAiLCJQIjoiV2luMzIiLCJBTiI6Ik1haWwiLCJXVCI6Mn0%3D%7C3000%7C%7C%7C&sdata=pQnLyJInu4MlCbJ3KzYMB2Olyl5ggyX4oArghP5wXEk%3D&reserved=0)[providers/guide](https://aus01.safelinks.protection.outlook.com/?url=https%3A%2F%2Fwww.health.gov.au%2Four-work%2Fnational-bowel-cancer-screening-program%2Falternative-access-to-bowel-screening-kits-for-healthcare-providers%2Fguide&data=05%7C01%7Cjgalton%40snhn.org.au%7C7b3d510826b747c0cb7708db83595476%7Ca707159868af4cfa856b358a3dae3a99%7C0%7C0%7C638248191916555433%7CUnknown%7CTWFpbGZsb3d8eyJWIjoiMC4wLjAwMDAiLCJQIjoiV2luMzIiLCJBTiI6Ik1haWwiLCJXVCI6Mn0%3D%7C3000%7C%7C%7C&sdata=pQnLyJInu4MlCbJ3KzYMB2Olyl5ggyX4oArghP5wXEk%3D&reserved=0)
- 9. SNHN Cancer Prevention & Screening QI Program Guide available on request email [kkindler@snhn.org.au](mailto:kkindler@snhn.org.au)

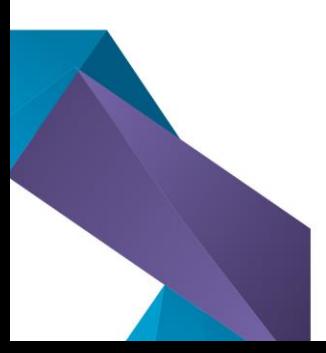

Address: Level 5, Tower 2, 475 Victoria Ave, Chatswood NSW 2067 Mail: PO Box 1083, Chatswood NSW 2057 Phone: (02) 9432 8250 (02) 8088 4770 Fax: Email: info@snhn.org.au

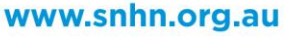

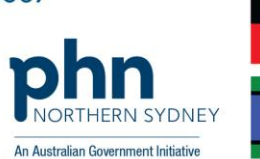